**Приложение 27 К основной профессиональной образовательной программе (программе подготовки специалистов среднего звена) 43.02.01 ОРГАНИЗАЦИЯ ОБСЛУЖИВАНИЯ В ОБЩЕСТВЕННОМ ПИТАНИИ**

## **КИРОВСКОЕ ОБЛАСТНОЕ ГОСУДАРСТВЕННОЕ ПРОФЕССИОНАЛЬНОЕ ОБРАЗОВАТЕЛЬНОЕ БЮДЖЕТНОЕ УЧРЕЖДЕНИЕ «ОРЛОВО-ВЯТСКИЙ СЕЛЬСКОХОЗЯЙСТВЕННЫЙ КОЛЛЕДЖ»**

Рассмотрено на ПЦК дисциплин Утверждаю: сферы обслуживания Зам. директора по УР Протокол  $N_2$  от  $2022$  г.  $/M.B.Pycckux/$ Председатель ПЦК  $\qquad \qquad \qquad$  (  $\qquad \qquad \times$   $\qquad \qquad$  2022 г.

**РАБОЧАЯ ПРОГРАММА УЧЕБНОЙ ДИСЦИПЛИНЫ ОПД 06 «ИНФОРМАЦИОННО-КОММУНИКАЦИОННЫЕ ТЕХНОЛОГИИ В ПРОФЕССИОНАЛЬНОЙ ДЕЯТЕЛЬНОСТИ» ДЛЯ СПЕЦИАЛЬНОСТИ СРЕДНЕГО ПРОФЕССИОНАЛЬНОГО ОБРАЗОВАНИЯ 43.02.01 ОРГАНИЗАЦИЯ ОБСЛУЖИВАНИЯ В ОБЩЕСТВЕННОМ ПИТАНИИ**

**Орлов, 2022 г.**

Рабочая программа учебной дисциплины составлена на основе Федерального государственного образовательного стандарта по специальности среднего профессионального образования 43.02.01 Организация обслуживания в общественном питании

**Организация-разработчик:** Кировское областное государственное профессиональное образовательное бюджетное учреждение «Орлово-Вятский сельскохозяйственный колледж»**.**

### **Составители:**

Опарина Р.Н., Щенникова Л.В.- преподаватели КОГПОБУ «ОВСХК».

**Техническая экспертиза**: Щенникова Л.В., председатель ПЦК дисциплинсферы обслуживания».

Рабочая программа учебной дисциплины разработана на основе Федерального<br>рственного образовательного стандарта по специальности среднего государственного образовательного стандарта по специальности среднего профессионального образования 43.02.01 Организация обслуживания в общественном питании.

### **Рассмотрено и**

**рекомендовано ПЦК дисциплин сферы обслуживания Протокол №\_\_\_\_\_от \_\_\_\_\_\_\_\_\_2022г.**

**СОДЕРЖАНИЕ**

1. ПАСПОРТ РАБОЧЕЙ ПРОГРАММЫ УЧЕБНОЙ ДИСЦИПЛИНЫ

2. СТРУКТУРА И СОДЕРЖАНИЕ УЧЕБНОЙ ДИСЦИПЛИНЫ

3. УСЛОВИЯ РЕАЛИЗАЦИИ ПРОГРАММЫ ДИСЦИПЛИНЫ

4. КОНТРОЛЬ И ОЦЕНКА РЕЗУЛЬТАТОВ ОСВОЕНИЯ ДИСЦИПЛИНЫ

## **1. ПАСПОРТ РАБОЧЕЙ ПРОГРАММЫ УЧЕБНОЙ ДИСЦИПЛИНЫ ОПД.06 «ИНФОРМАЦИОННО-КОММУНИКАЦИОННЫЕ ТЕХНОЛО-ГИИ В ПРОФЕССИОНАЛЬНОЙ ДЕЯТЕЛЬНОСТИ»**

## **1.1.Нормативно-правовое и методическое обеспечение разработки рабочей программы учебной дисциплины**

Рабочая программа учебной дисциплины разработана на основе:

- Федерального государственного образовательного стандарта среднего профессионального образования по специальности 43.02.01 Организация обслуживания в общественном питании, утвержденного приказом Минобрнауки России от 7 мая 2014г. N 465;

-Основной профессиональной образовательной программы по специальности 43.02.01 Организация обслуживания в общественном питании;

-Локальных актов Кировского областного государственного профессионального образовательного бюджетного учреждения «Орлово-Вятский сельскохозяйственный колледж»**.**

## **1.2.Область применения программы**

Рабочая программа учебной дисциплины является частью основной профессиональной образовательной программы в соответствии с ФГОС СПО по специальности 43.02.01 Организация обслуживания в общественном питании.

Рабочая программа предназначена для использования в учебном процессе по очной и заочной формам обучения.

Рабочая программа учебной дисциплины может быть использована при подготовке программ для получения дополнительного профессионального образования и переподготовки кадров в сфере общественного питания при наличии среднего (полного) общего образования.

**1.3. Место дисциплины в структуре основной профессиональной образовательной программы**: Общепрофессиональные дисциплины

Общая трудоемкость -120 час.

Обязательная часть программы включает - 80 час.

## **1.4. Цели планируемые результаты освоения дисциплины**

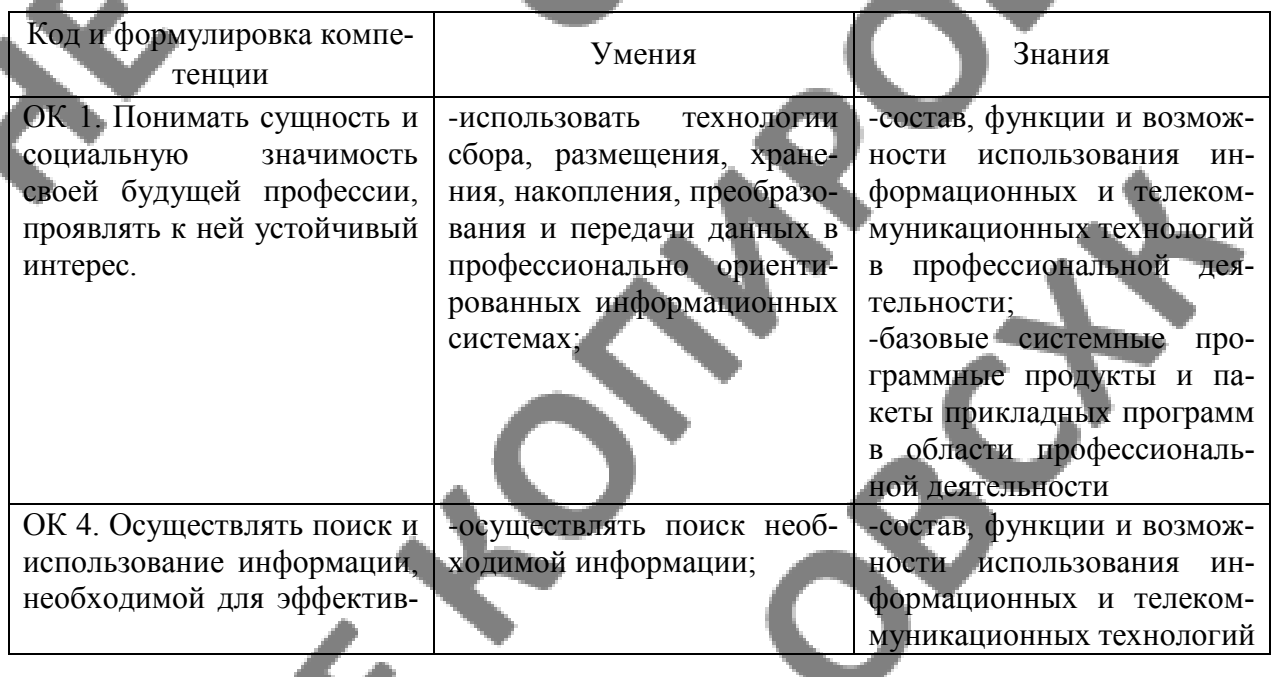

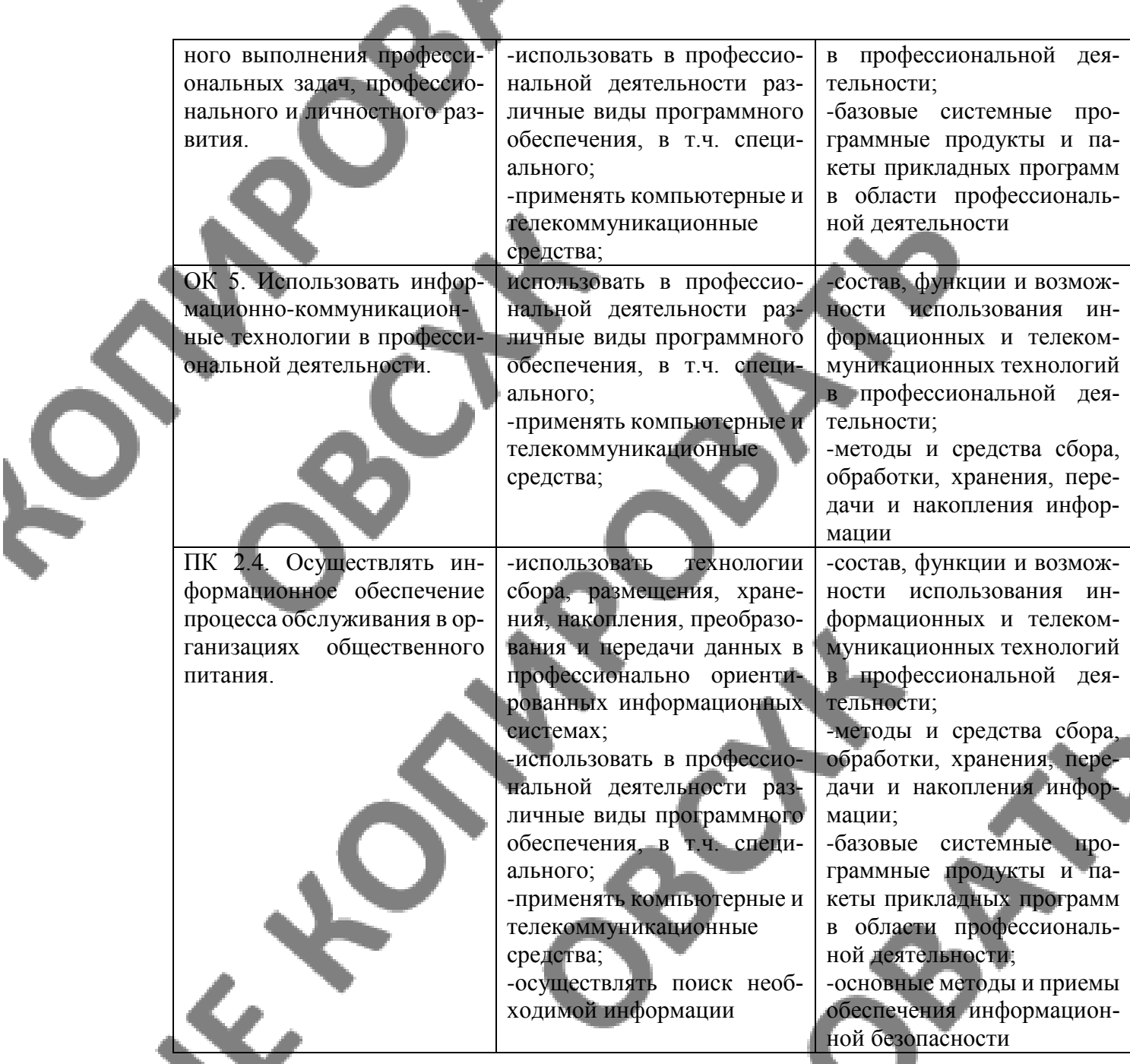

## **Сформировать у выпускника следующие личностные результаты:**

**ЛР 6** Ориентированный на профессиональные достижения, деятельно выражающий познавательные интересы с учетом своих способностей, образовательного и профессионального маршрута, выбранной квалификации

**ЛР 9** Сознающий ценность жизни, здоровья и безопасности. Соблюдающий и пропагандирующий здоровый образ жизни (здоровое питание, соблюдение гигиены, режим занятий и отдыха, физическая активность), демонстрирующий стремление к физическому совершенствованию. Проявляющий сознательное и обоснованное неприятие вредных привычек и опасных наклонностей (курение, употребление алкоголя, наркотиков, психоактивных веществ, азартных игр, любых форм зависимостей), деструктивного поведения в обществе, **в том числе в цифровой сред**е

**ЛР 20** Проявляющий сознательное отношение к непрерывному образованию как условию успешной профессиональной и общественной деятельности

**ЛР 24** Способный к развитию умений выбирать способы решения задач профессиональной деятельности применительно к различным контекстам

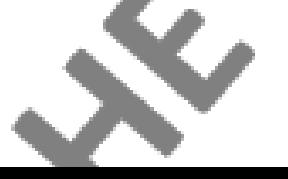

# **2. СТРУКТУРА И СОДЕРЖАНИЕ УЧЕБНОЙ ДИСЦИПЛИНЫ**

## **2.1. Объем учебной дисциплины и виды учебной работы**

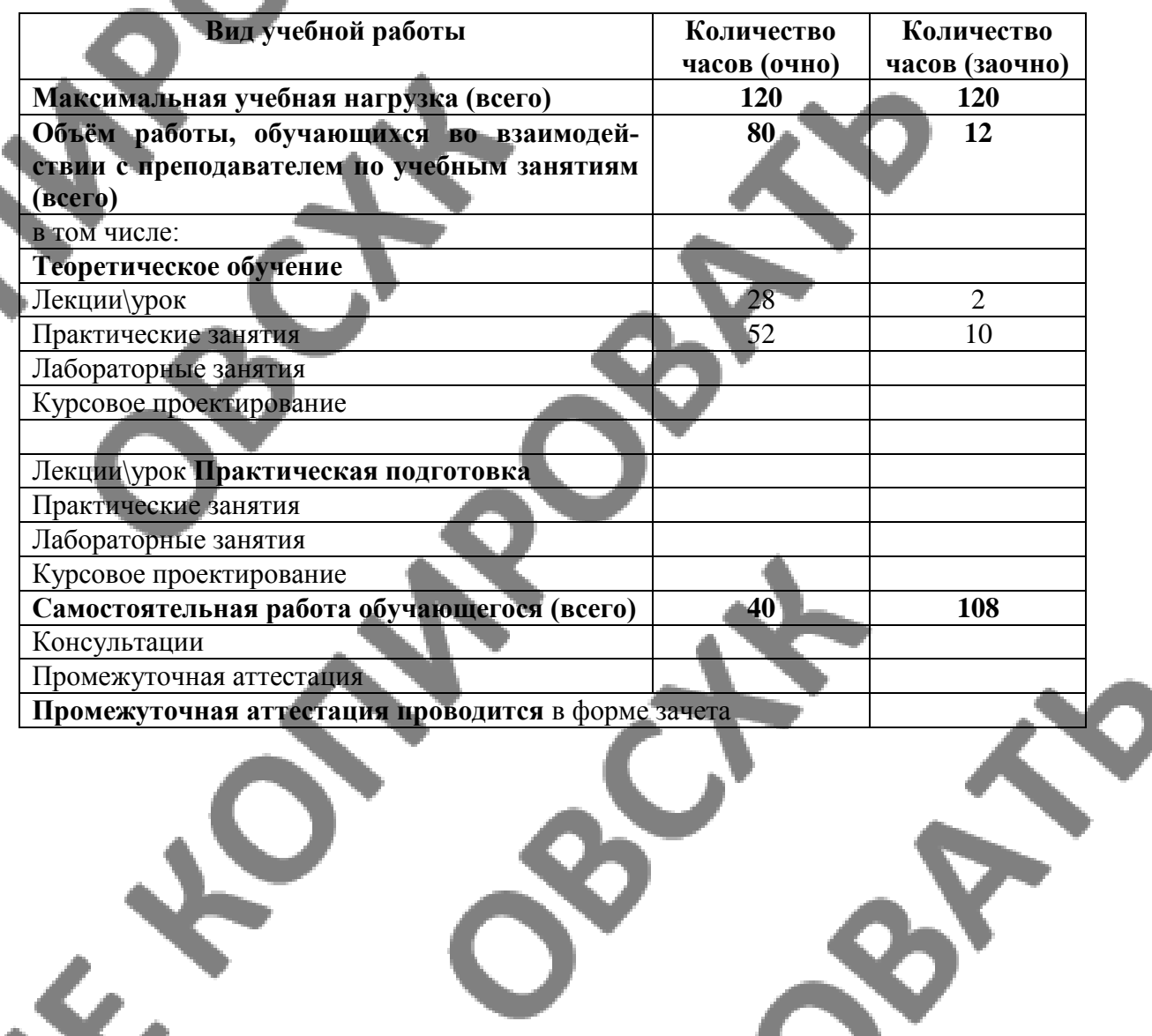

**2.2 Тематический план и содержание учебной дисциплины**

**Очная форма обучения**

Ś

 $\mathcal{N}$ 

**«Информационно - коммуникационные технологии в профессиональной деятельности»**

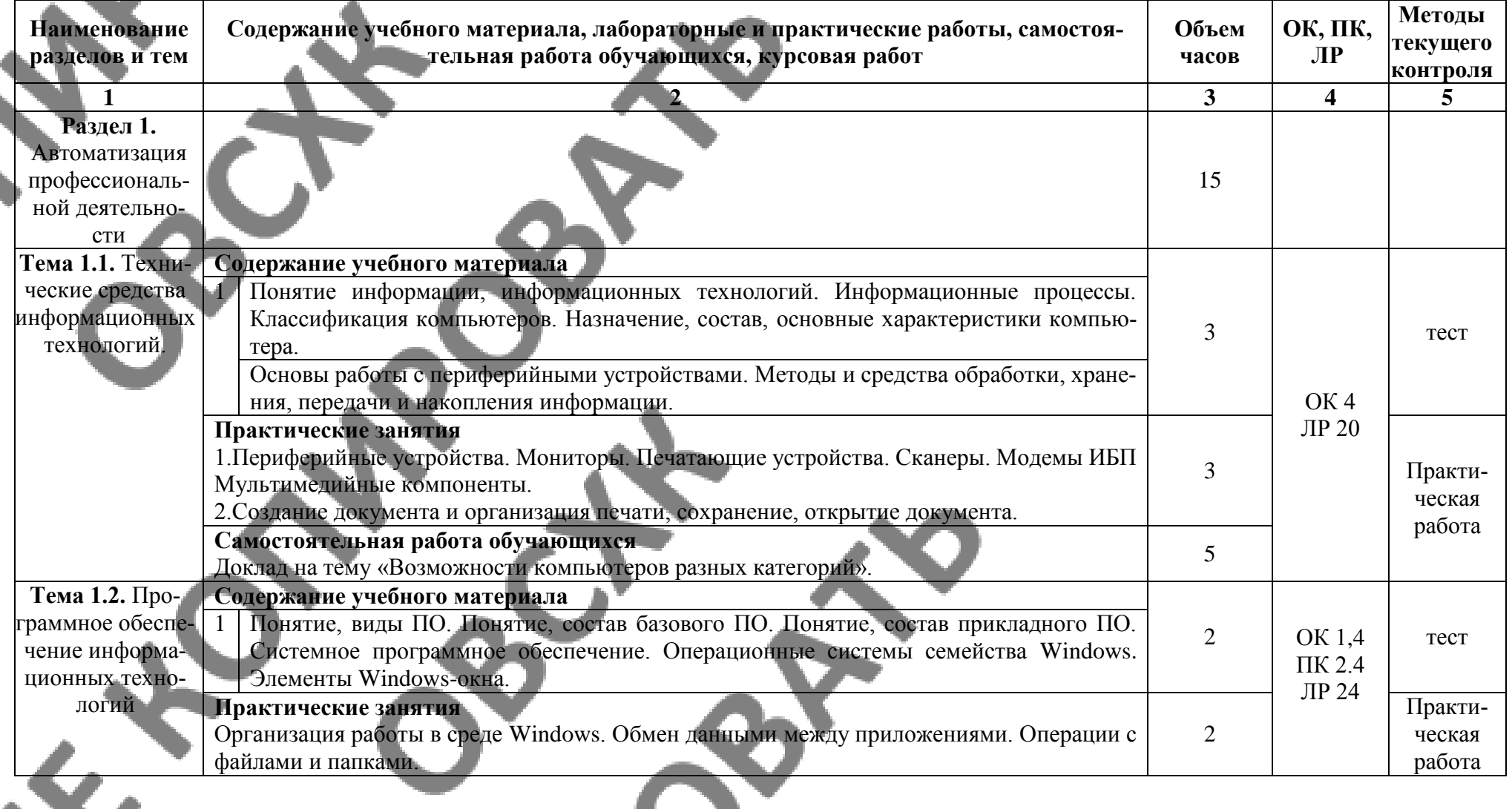

 $\mathbf{o}^{\mathbf{U}}$ 

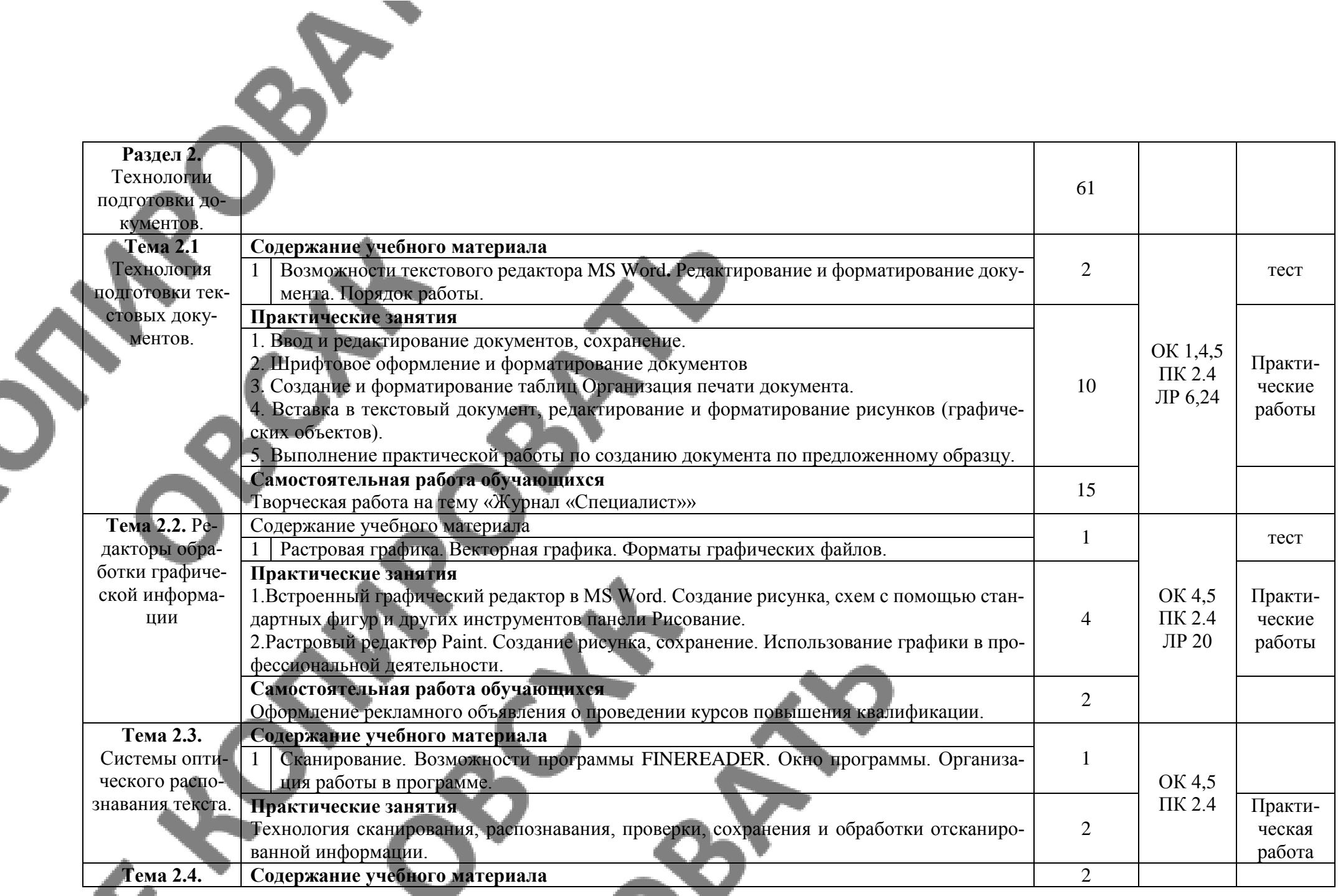

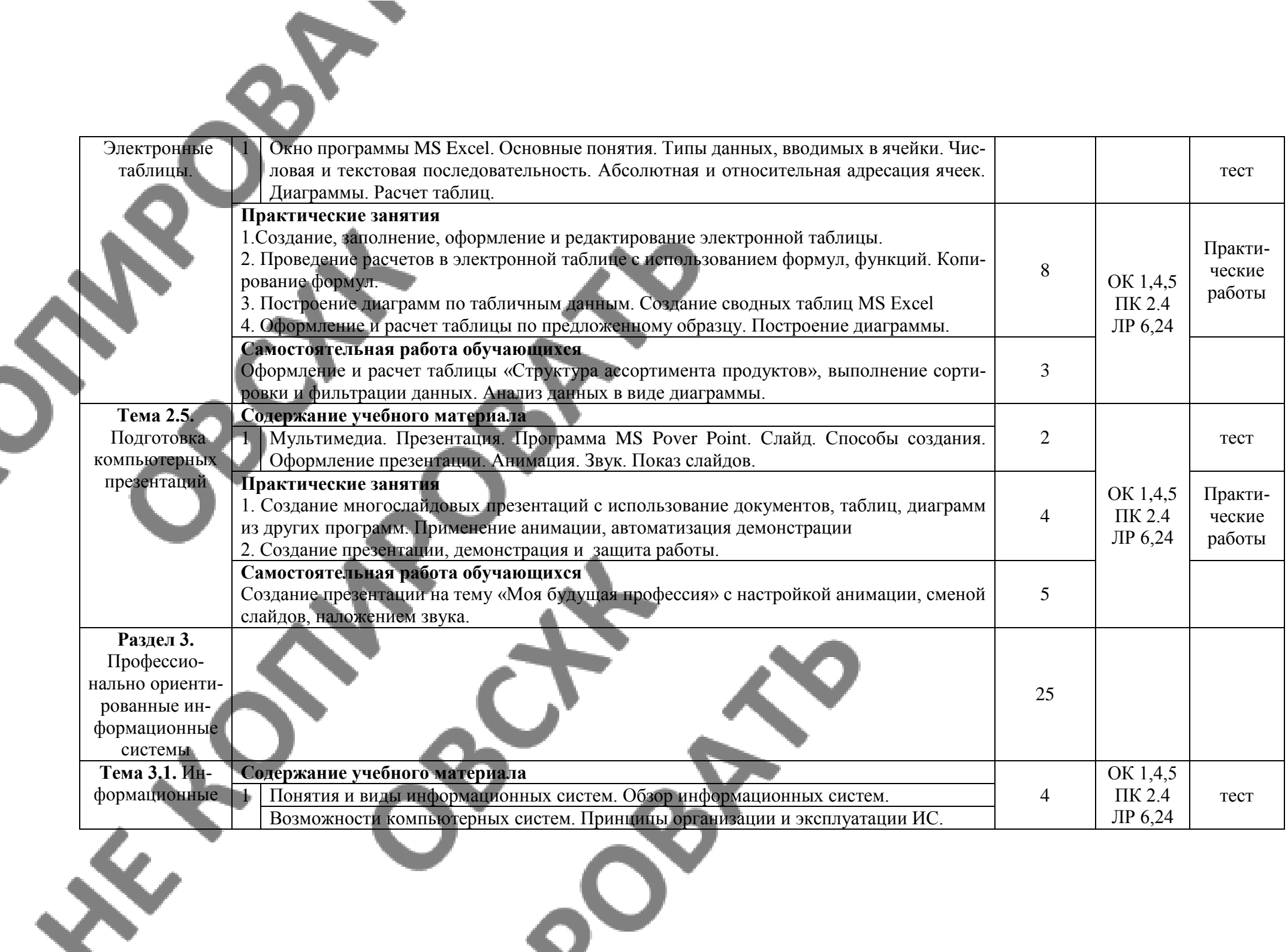

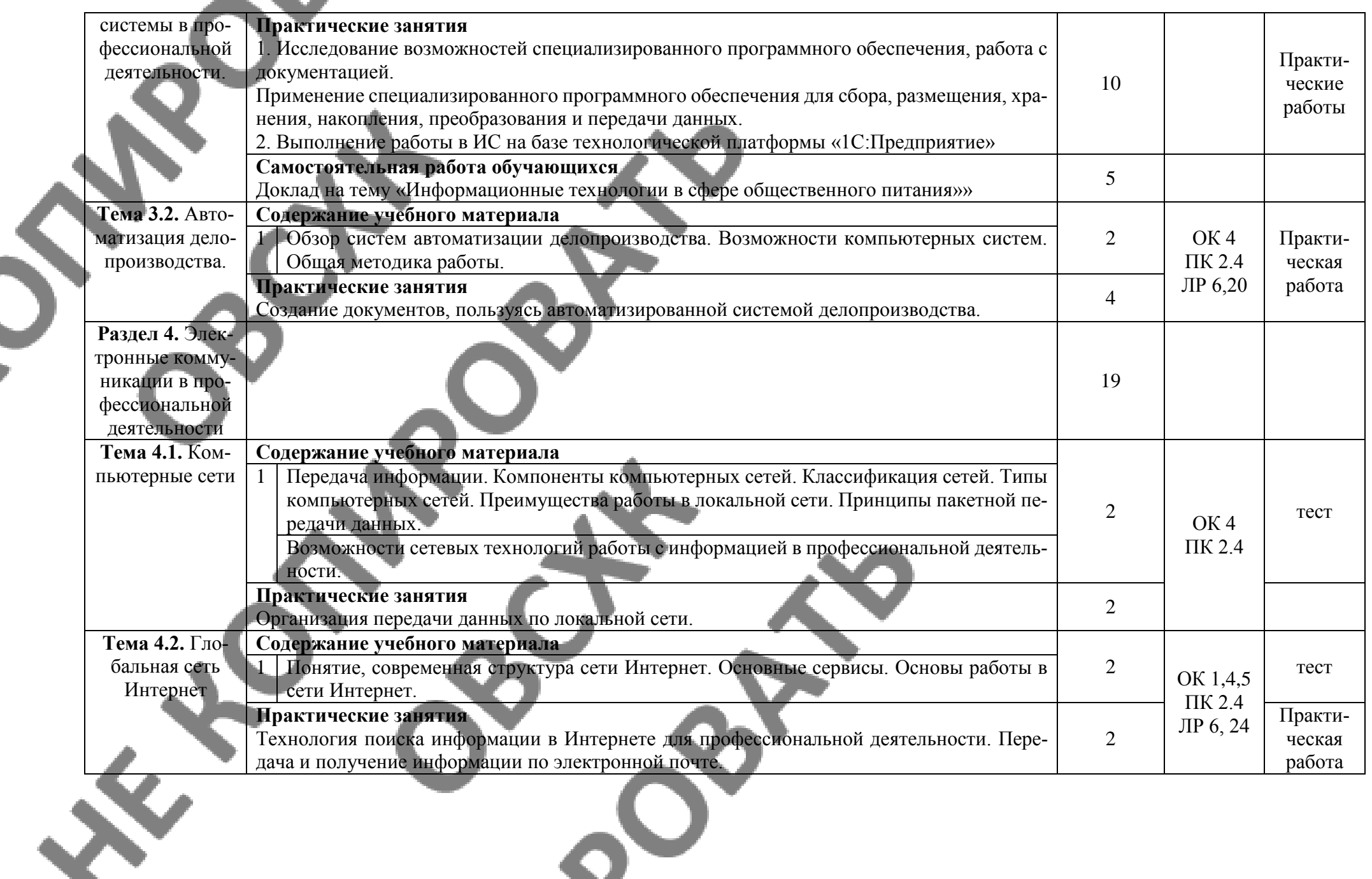

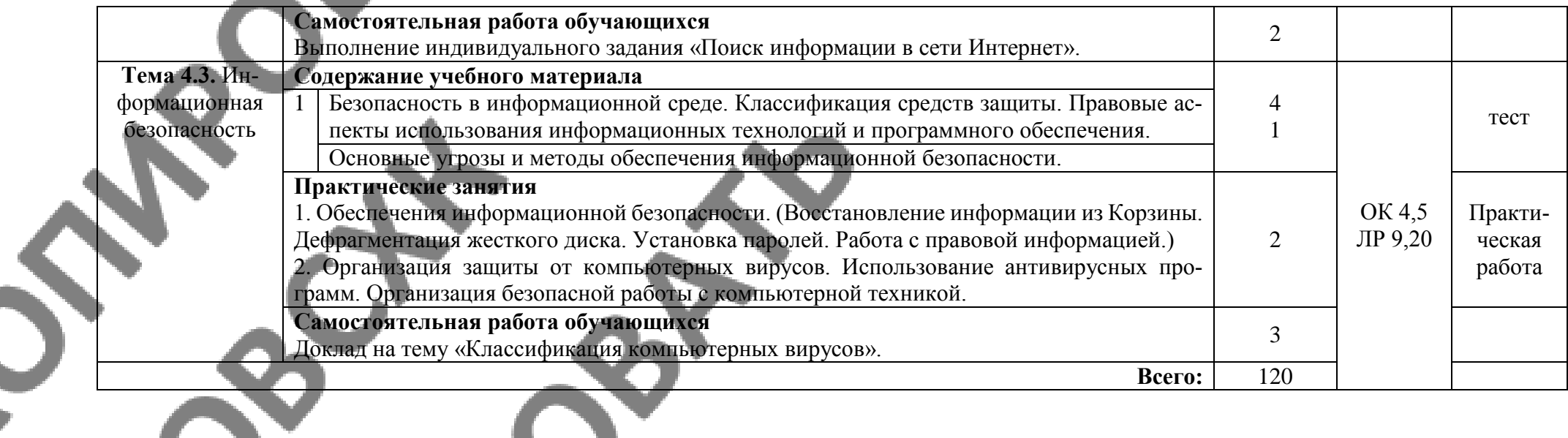

 $3040$ 

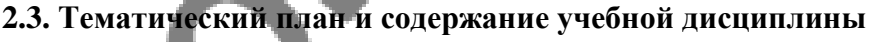

#### **Заочная форма обучения**

 $\sum_{i=1}^n$ 

«Информационно - коммуникационные технологии в профессиональной деятельности»

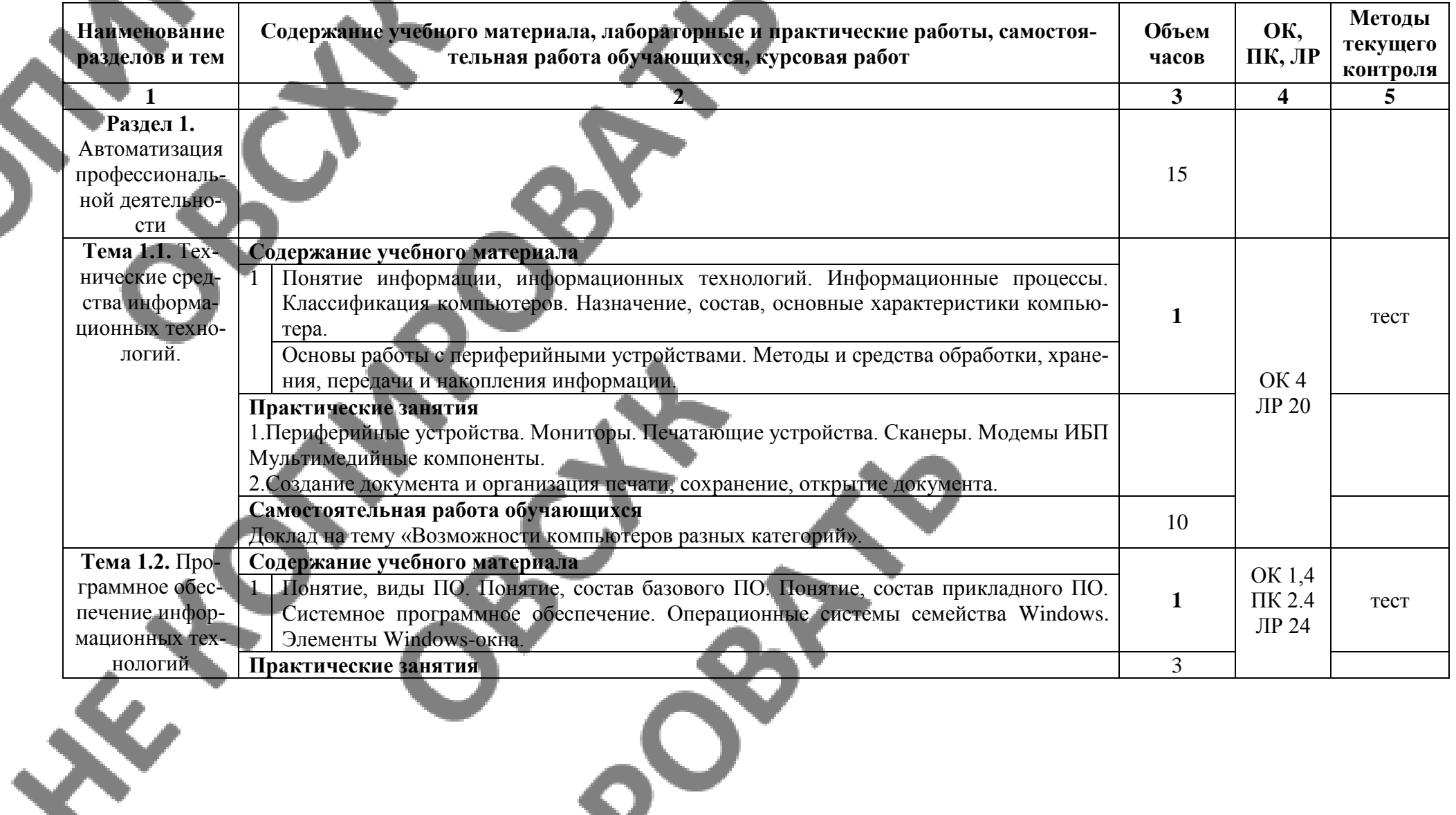

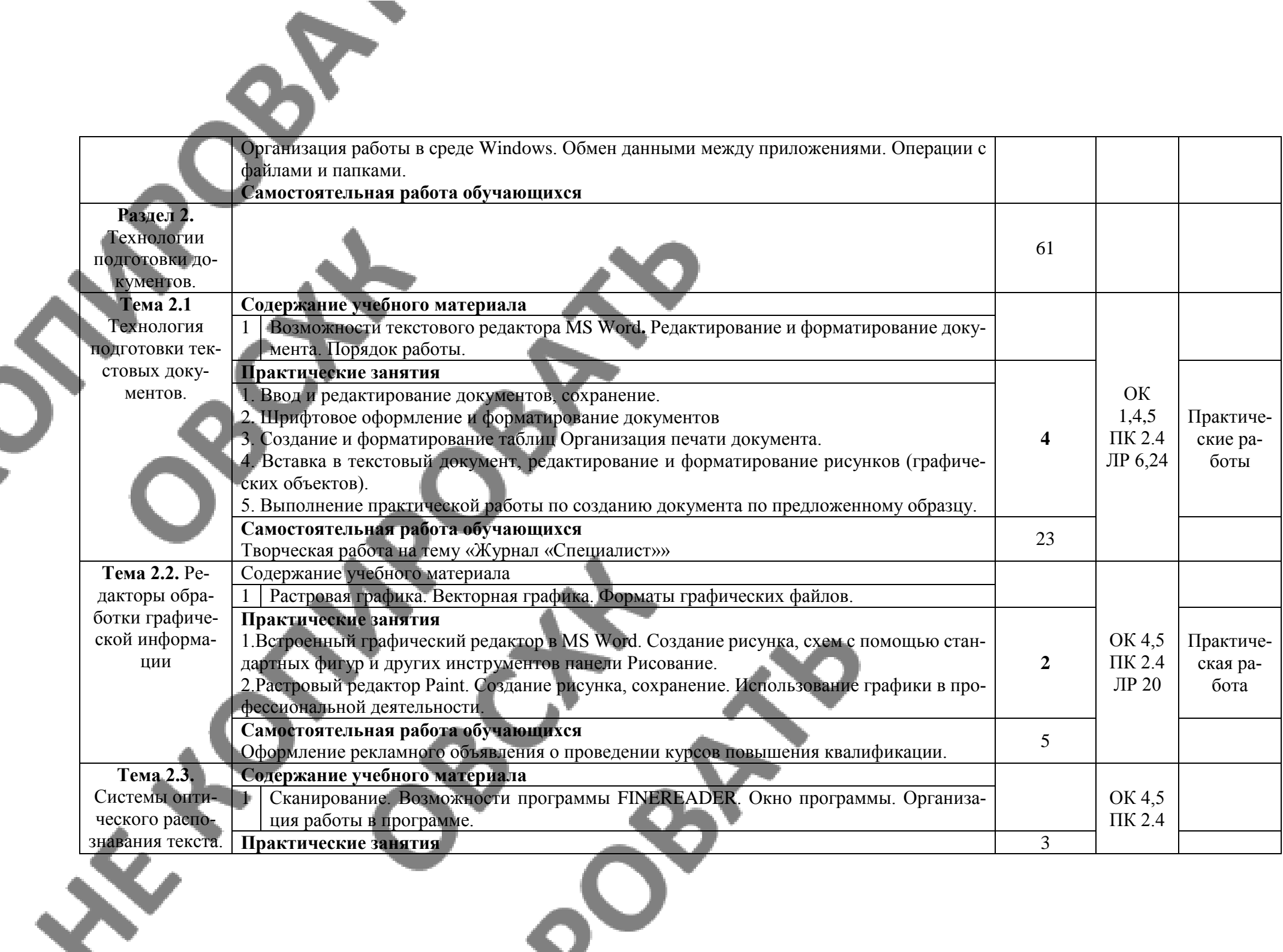

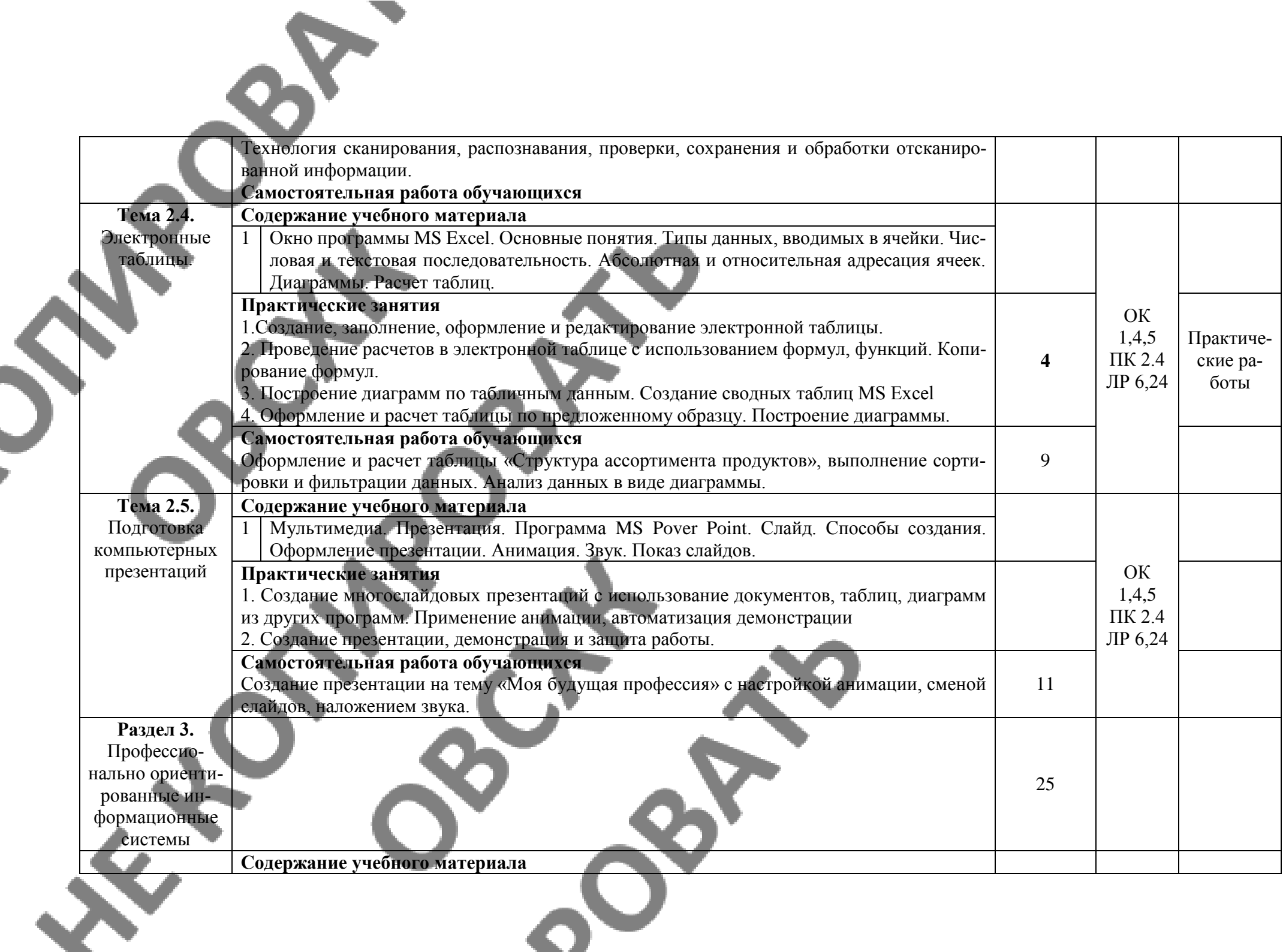

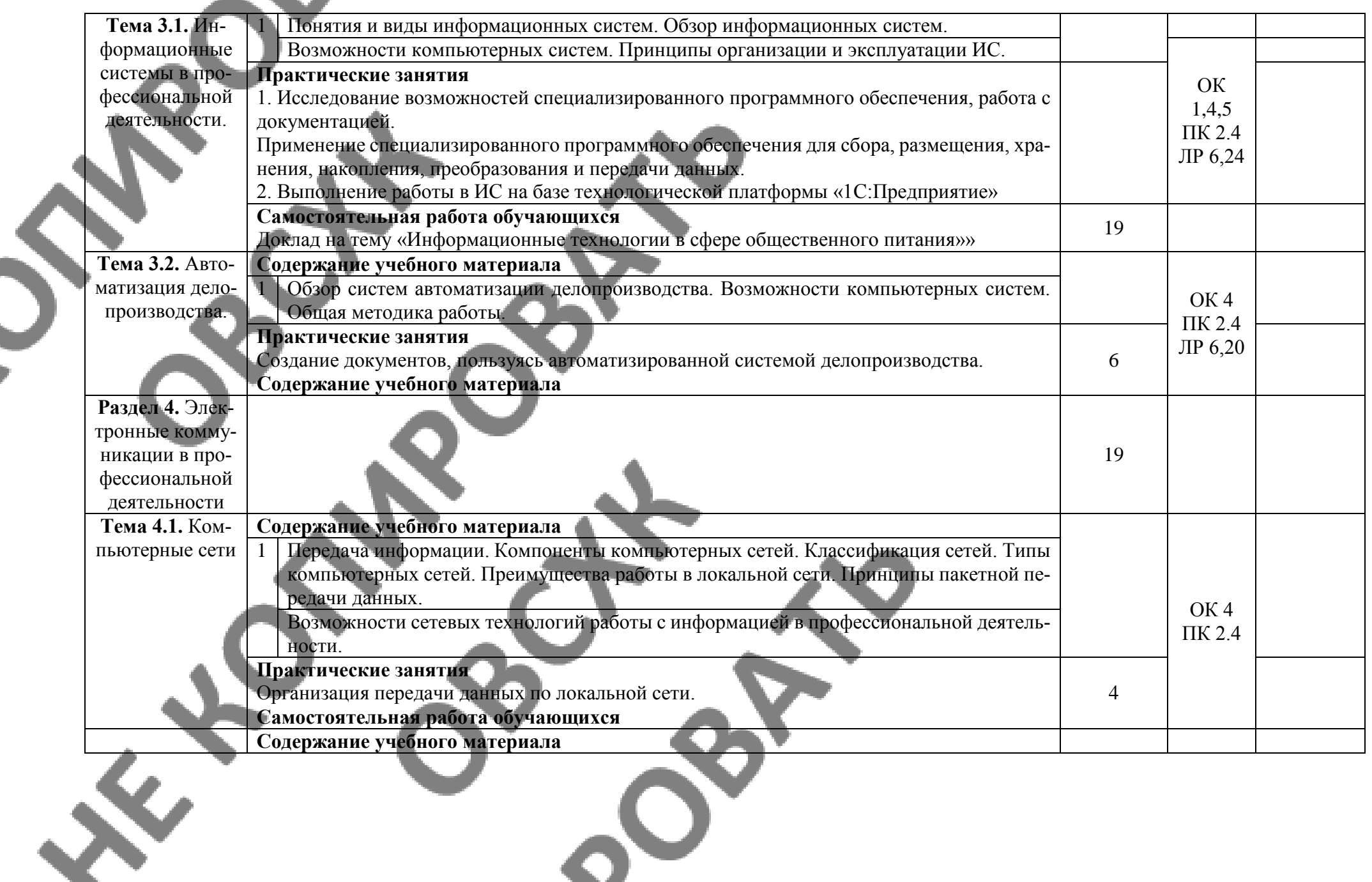

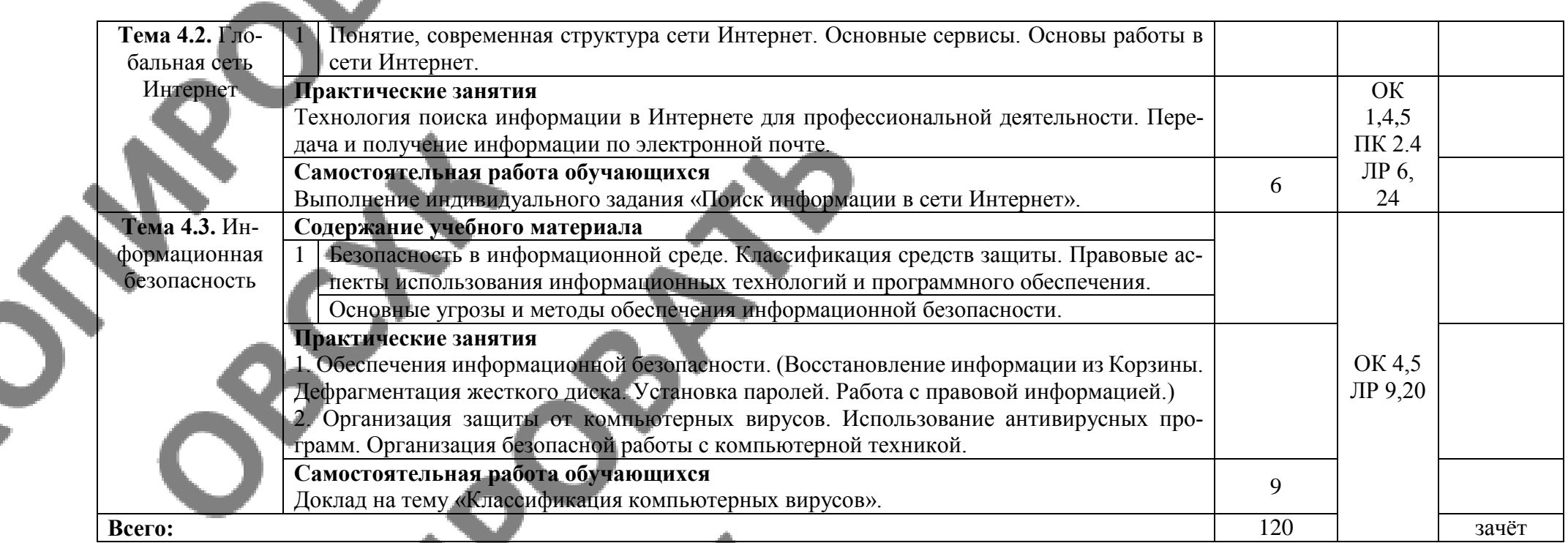

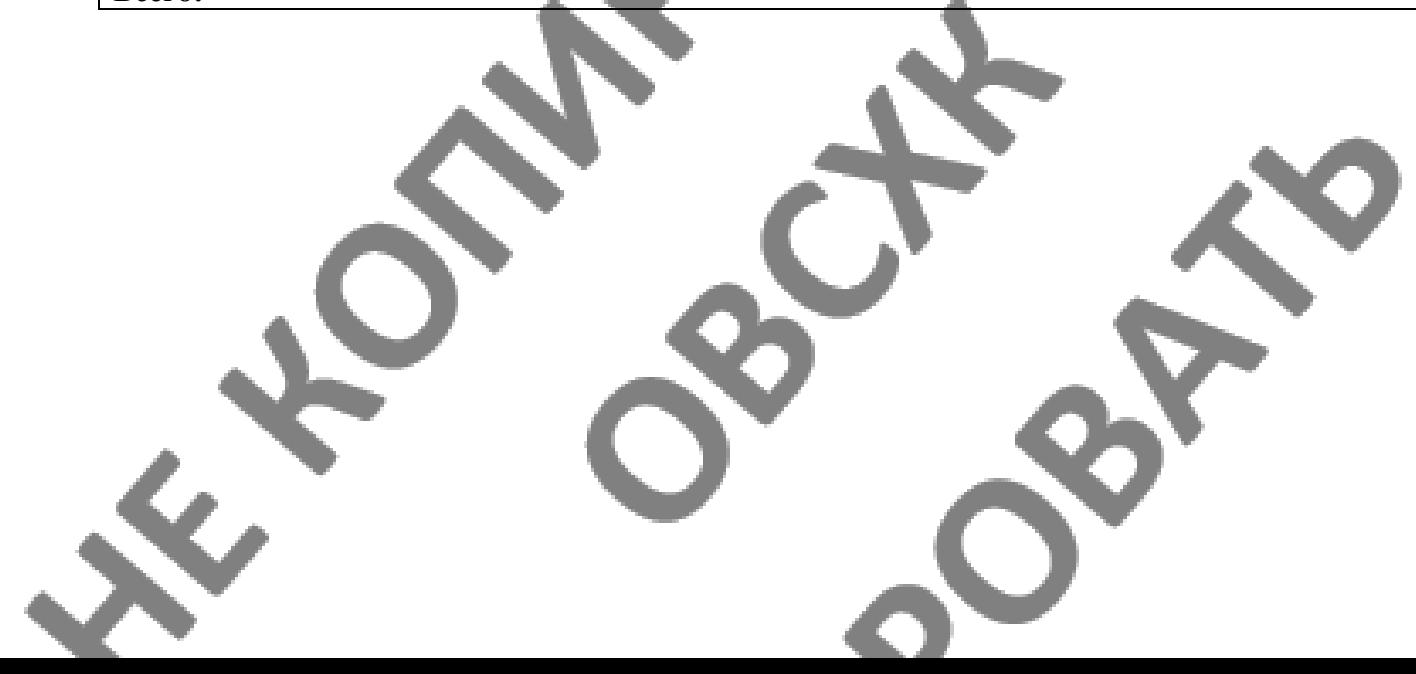

## **3. УСЛОВИЯ РЕАЛИЗАЦИИ ПРОГРАММЫ ДИСЦИПЛИНЫ**

#### **3.1. Образовательные технологии**

При реализации учебной дисциплины используются следующие образовательные технологии:

**1. Компьютерные технологии**. Возможные цели для компьютерных технологий: повышение качества знаний (повышается наглядность обучения; существенную роль играет естественный интерес большинства учащихся к компьютеру, он косвенно трансформируется в интерес к предмету; больше возможностей для практической реализации активных форм обучения). Косвенной целью внедрения компьютерной технологии по любому предмету является повышение уровня общей информационной культуры учащихся и будущего общества в целом. У учащихся воспитывается стереотип мышления: "Нужно узнать – посмотри на компьютере, загляни в Интернет".

### **2. Здоровьесберегающие технологии**

Здоровьесберегающие образовательные технологии решают задачи сохранения и укрепления здоровья сегодняшних учащихся, что позволит им вырастить и воспитать здоровыми собственных детей. Здоровьесберегающие образовательные технологии можно рассматривать и как совокупность приемов, форм и методов организации обучения без ущерба для их здоровья, и как качественную характеристику любой педагогической технологии по критерию ее воздействия на здоровье учащихся и педагогов.

Основные цели: создание организационно - педагогических, материально – технических, санитарно–гигиенических и других условий здоровьесбережения, техника безопасности в кабинете.

**3. Технологии личностно-ориентированного обучения.** Среди здоровьесберегающих технологий можно особо выделить технологии личностно-ориентированного обучения, учитывающие особенности каждого ученика и направленные на возможно более полное раскрытие его потенциала. Сюда можно отнести технологии проектной деятельности, дифференцированного обучения, обучения в сотрудничестве, разнообразные игровые технологии.

Личностно-ориентированное обучение предполагает использование разнообразных форм и методов организации учебной деятельности.

Для решения этих задач могут применяться следующие компоненты: создание положительного эмоционального настроя на работу всех учащихся в ходе урока; использование проблемных творческих заданий;

стимулирование учащихся к выбору и самостоятельному использованию разных способов выполнения заданий;

рефлексия - обсуждение того, что получилось, а что – нет, в чем были ошибки, как они были исправлены.

#### **3.2. Мат**е**риально-техническое обеспечение учебной дисциплины:**

Реализация программы дисциплины требует наличия лаборатории: информационно-коммуникационных технологий.

#### **Технические средства обучения:**

- сервер;
- проектор;
- сканеры;
- принтеры;
- компьютеры (в комплекте);
- локальная сеть;
- выход в глобальную сеть;

- комплект учебно-методической документации.

## **Оборудование лаборатории и рабочих мест лаборатории:**

- компьютерные рабочие места для студентов (столы, стулья);
- рабочее место преподавателя.

## **Электронная информационно-образовательная среда (ЭИОС)**

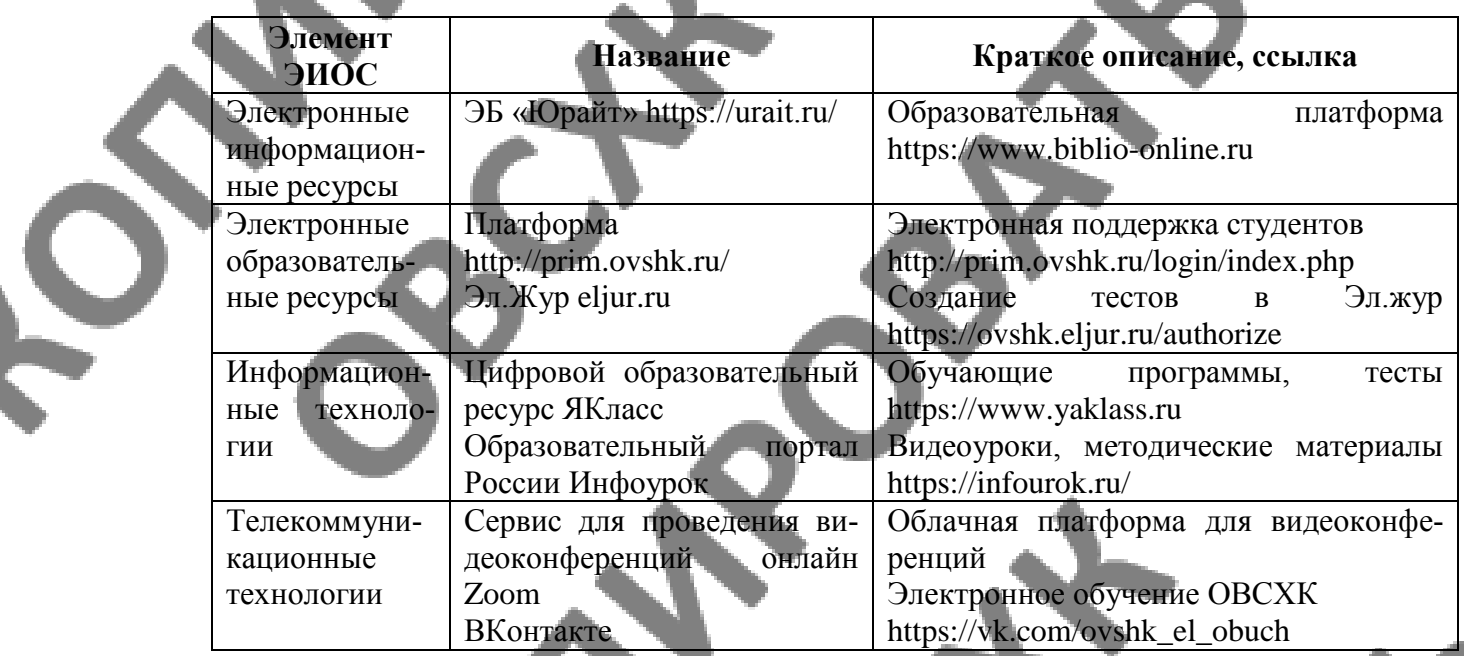

## **3.3. Информационное обеспечение обучения**

Перечень рекомендуемых учебных изданий, Интернет-ресурсов, дополнительной литературы.

## **Основные источники:**

1. Гришин В. Н., Панфилова £. Б. Информационные технологии в профессиональной деятель¬ности: учебник / В. П. Гришин, Е. Е. Панфилова. — М.: ИД «ФОРУМ»: ИНФРА-М, 2013. — 416 с: ил. — (Профессиональное образование).

2. Максимов Н.В., Партыка Т.Л., Попов И.И. Современные информационные технологии / Н.В. Максимов, Т.Л. Партыка, И.И. Попов. 2013. - 512 с. : ил.

3. Михеева Е.В. Практикум по информационным технологиям в профессиональной деятельности: учеб.пос..- М.: Академия , 2014

Михеева Е.В. Информационные технологии в профессиональной деятельности. Технические специальности: учеб.- М.: Академия , 2014

5. Румянцева Е. Л., Слюсарь В. В. Информационные технологии: учеб. пособие / Под р проф. Л. Г. Гагариной. — М.: ИД «ФОРУМ»: ИНФРА-М, 2013. 256 с: ил. — (Профессиональное образование

6. ЭБ «Юрайт»

## **Дополнительные источники:**

1. Гвоздева В.А. Информатика, автоматизированные информационные технологии и системы: учебник.- М.: ИД «ФОРУМ», ИНФРА-М, 2011 (Гриф.СПО)

2. Гохберг Г.С. Информационные технологии: учебник/Г.С.Гохберг, А.В.Зафиевский, А.А.Короткин.- М.: Академия, 2010 (Гриф.СПО)

3. Информатика и ИКТ. 11кл. Базовый уровень: учебник/ Под ред. Н.В.Макаровой.- СПб.: Питер, 2011 (Гриф.72)

4. Михеева Е.В. Практикум по информационным технологиям в профессиональной деятельности: учеб.пос.- М.: Академия, 2011

5. Михеева Е.В. Информационные технологии в профессиональной деятельности: учеб.пос./ Е.В.Михеева.- М.: Проспект, 2010 (гриф,СПО)

6. Синаторов СВ. Информационные технологии,: задачник / СВ. Синаторов. - М. : Альфа-М : ИНФРА-М, 2012. - 256 с: ил. - (ПРОФИль).

7. Федотова Е. Л. Информационные технологии в профессиональной деятельности: учеб**,** пособие. —. М.: ИД «ФОРУМ»: ИНФРА-М, 2012. — 368 с: ИЛ.

## **Интернет-ресурсы:**

[www.microsoft.com/rus/Office](http://www.microsoft.com/rus/Office) - информация по Microsoft Office System.

2. [www.intuit.ru/studies/courses](http://www.intuit.ru/studies/courses) (Открытые интернет – курсы «Интуит» по курсу «Информатика»).

3. [www.consultant.ru](http://www.consultant.ru/) – «Консультант Плюс»

4. [www.netiki.ru](http://www.netiki.ru/) ; [www.netiki.net](http://www.netiki.net/) - Сайты автора учебника и учебного портала (Михеева Е.В. Информационные технологии в профессиональной деятельности: учеб.пособие.  $\mathcal{L}$ 

5. [www.lms.iite.unesco.org](http://www.lms.iite.unesco.org/) (открытые электронные курсы «ИИТО ЮНЕСКО» по информационным технологиям)

6. http:/[/ru.iite.unesco.org/publications](https://vk.com/away.php?to=http%3A%2F%2Fru.iite.unesco.org%2Fpublications&cc_key=) (Открытая электронная библиотека «ИИТО ЮНЕСКО» по ИКТ в образовании).

7. http:/[/www.megabook.ru\(](https://vk.com/away.php?to=http%3A%2F%2Fwww.megabook.ru&cc_key=)Мегаэнциклопедия Кирилла и Мефодия, разделы «Наука/Математика.Кибернетика» и «Техника/Компьютеры и Интернет»)

8. [www.ict.edu.ru](https://vk.com/away.php?to=http%3A%2F%2Fwww.ict.edu.ru&cc_key=) (портал «Информационно – коммуникационные технологии в образовании»

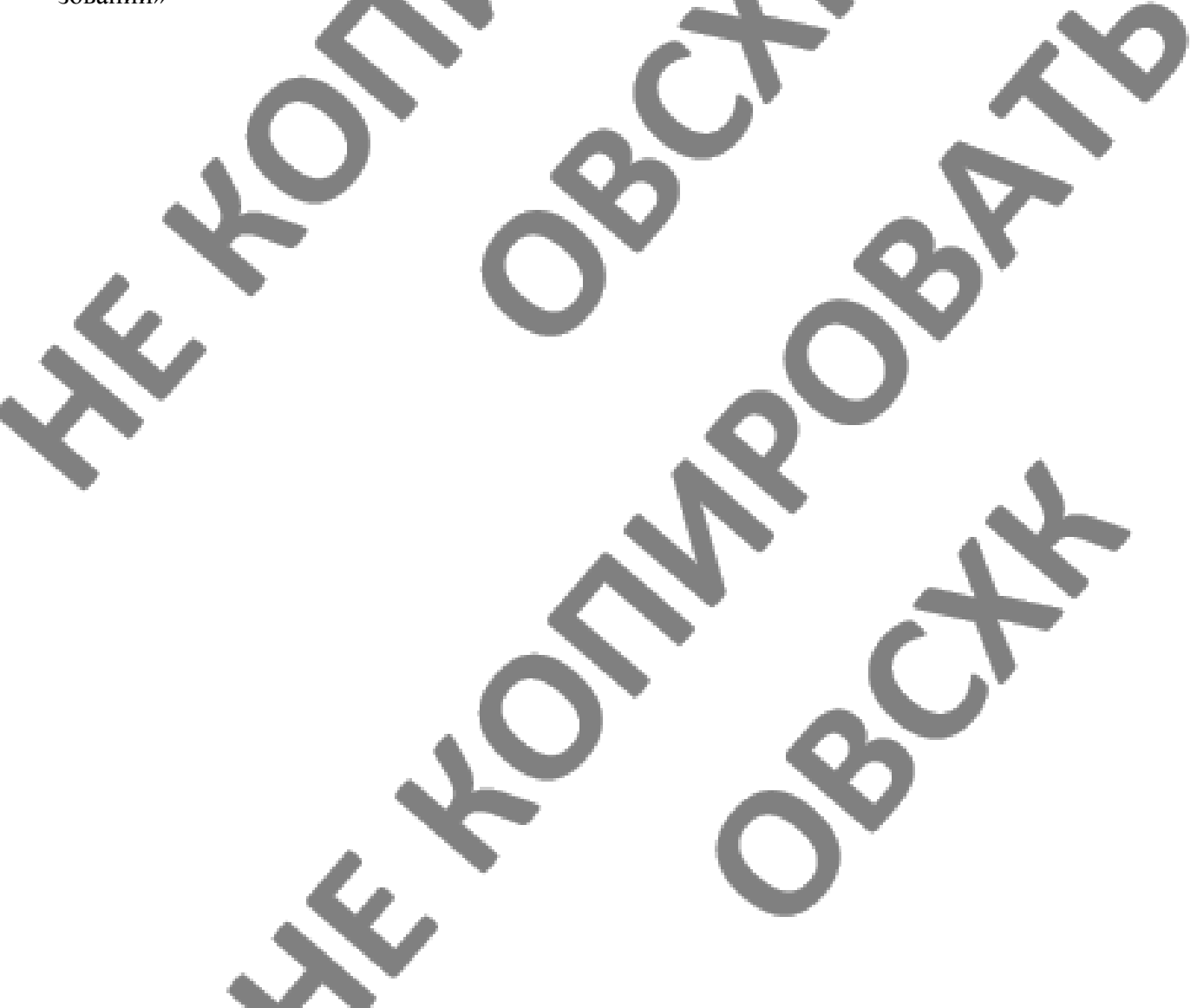

## **4. КОНТРОЛЬ И ОЦЕНКА РЕЗУЛЬТАТОВ ОСВОЕНИЯ ДИСЦИ-ПЛИНЫ**

**Контроль и оценка** результатов освоения дисциплины осуществляется преподавателем в процессе проведения практических занятий и лабораторных работ, тестирования, а также выполнения обучающимися индивидуальных заданий, проектов, исследований.

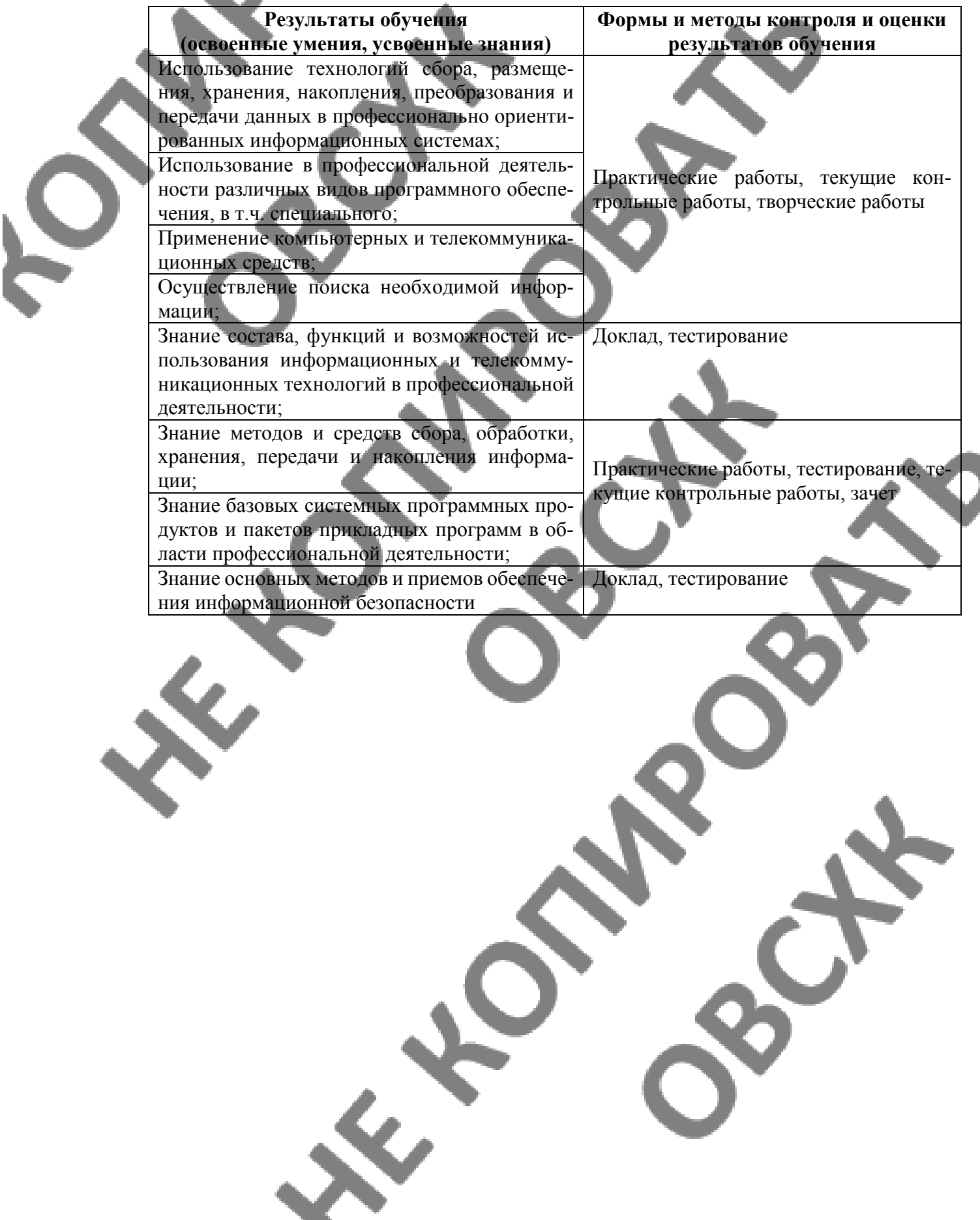